## HOW TO USE CSS Crack

• Ziehe den Installed Ordner in ein Verzeichnis deiner Wahl auf der Festpllatte

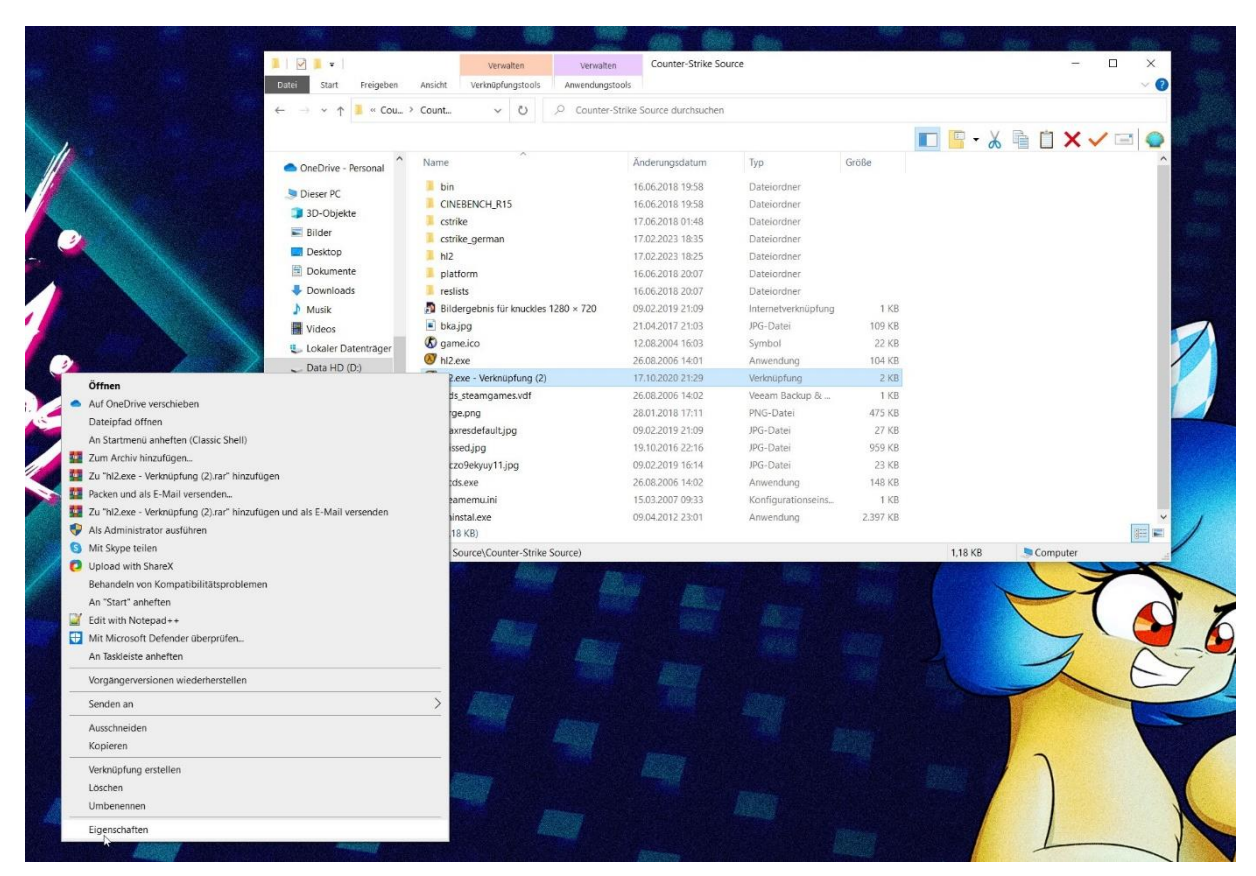

• Rechtsklick auf die hl2.exe Verknüpfung

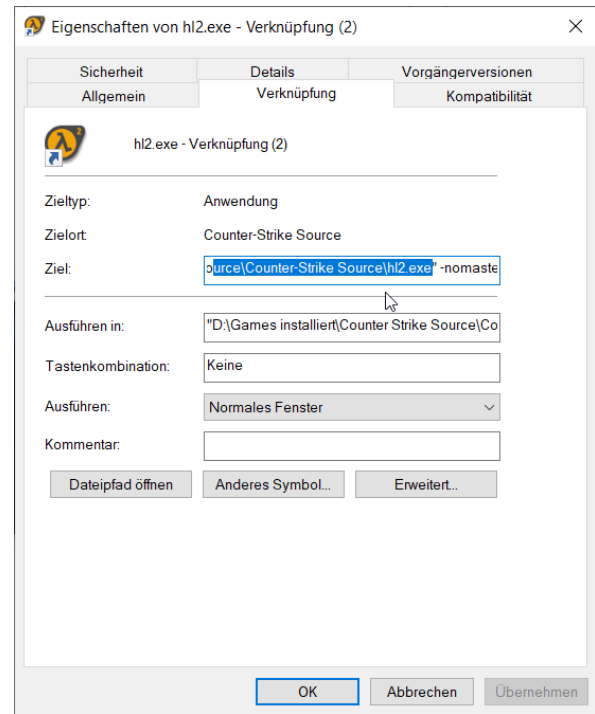

• Ändere unter Ziel dein Pfad, indem die hl2.exe liegt. Danach starte das Game über die Verknüpfung. Fertig.